## **คูมือการใชงาน WiSE@AIS**

## **สำหรับระบบปฏิบัติการ Android version : Android 12**

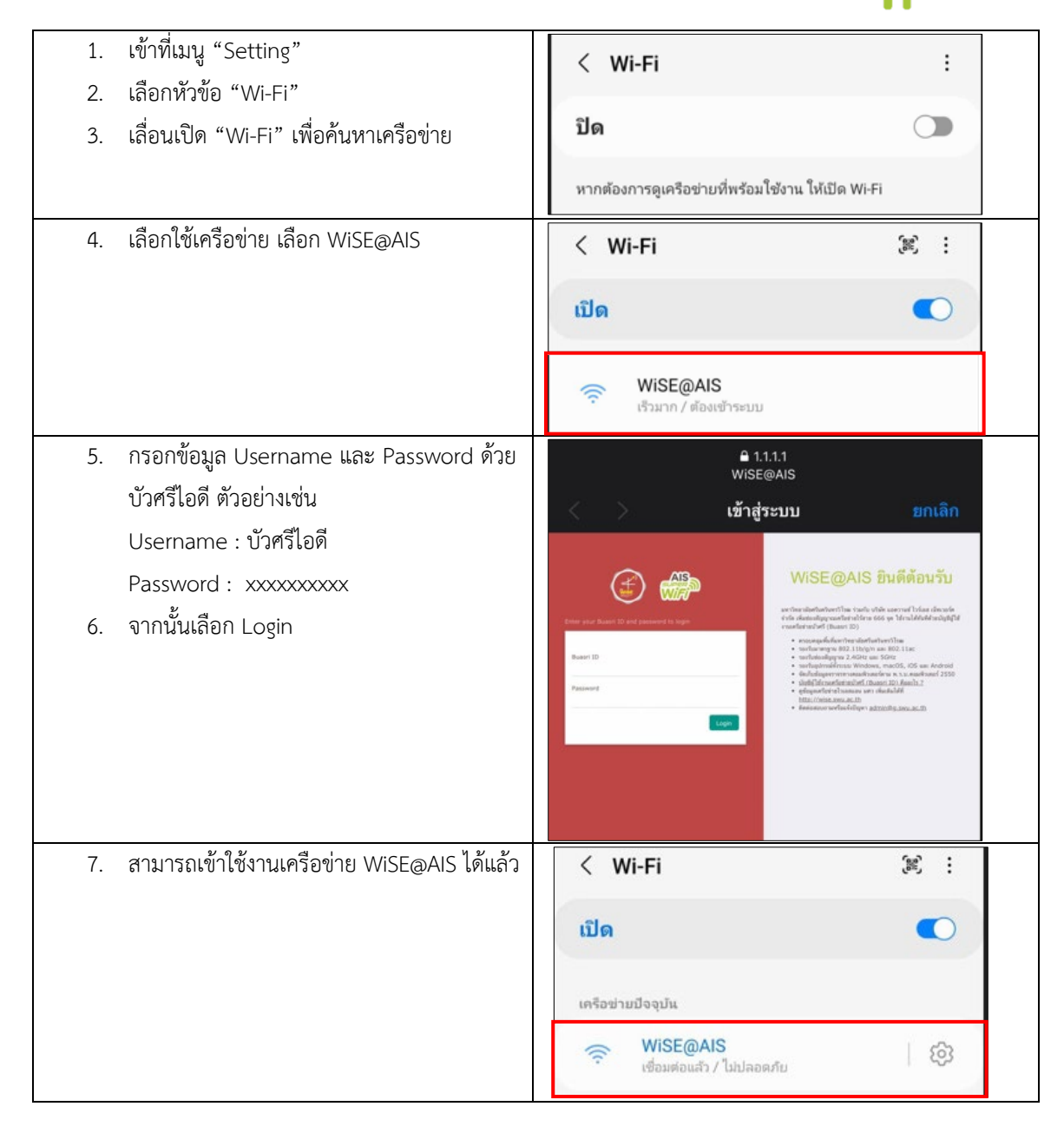